# **Über die Verwendung rechtwinkliger Koordinaten bei der stereographischen Projektion**

Autor(en): **Burri, Conrad / Schmid, Rolf**

Objekttyp: **Article**

Zeitschrift: **Schweizerische mineralogische und petrographische Mitteilungen = Bulletin suisse de minéralogie et pétrographie**

Band (Jahr): **49 (1969)**

Heft 2

PDF erstellt am: **19.05.2024**

Persistenter Link: <https://doi.org/10.5169/seals-38602>

## **Nutzungsbedingungen**

Die ETH-Bibliothek ist Anbieterin der digitalisierten Zeitschriften. Sie besitzt keine Urheberrechte an den Inhalten der Zeitschriften. Die Rechte liegen in der Regel bei den Herausgebern. Die auf der Plattform e-periodica veröffentlichten Dokumente stehen für nicht-kommerzielle Zwecke in Lehre und Forschung sowie für die private Nutzung frei zur Verfügung. Einzelne Dateien oder Ausdrucke aus diesem Angebot können zusammen mit diesen Nutzungsbedingungen und den korrekten Herkunftsbezeichnungen weitergegeben werden.

Das Veröffentlichen von Bildern in Print- und Online-Publikationen ist nur mit vorheriger Genehmigung der Rechteinhaber erlaubt. Die systematische Speicherung von Teilen des elektronischen Angebots auf anderen Servern bedarf ebenfalls des schriftlichen Einverständnisses der Rechteinhaber.

## **Haftungsausschluss**

Alle Angaben erfolgen ohne Gewähr für Vollständigkeit oder Richtigkeit. Es wird keine Haftung übernommen für Schäden durch die Verwendung von Informationen aus diesem Online-Angebot oder durch das Fehlen von Informationen. Dies gilt auch für Inhalte Dritter, die über dieses Angebot zugänglich sind.

Ein Dienst der ETH-Bibliothek ETH Zürich, Rämistrasse 101, 8092 Zürich, Schweiz, www.library.ethz.ch

## **http://www.e-periodica.ch**

## Über die Verwendung rechtwinkliger Koordinaten bei der stereographischen Projektion

Von Conrad Burri und Rolf Schmid (Zürich)\*)

Mit <sup>2</sup> Toxtfiguren und <sup>4</sup> Tabellen

#### Zusammenfassung

Die Beziehungen zwischen der Position eines Poles auf der Lagenkugel, ausgedrückt in rechtwinklig-räumlichen Koordinaten oder in Kugelkoordinaten nach Becke oder GOLDSCHMIDT einerseits, und den rechtwinkligen Koordinaten seiner stereographischen Projektion anderseits, werden abgeleitet. Sie gestatten das Zeichnen von Stereogrammen von beliebigem Radius, ohne Wulffsches Netz, sowie deren quantitative Auswertung, ebenfalls ohne dieses Hilfsmittel, nur unter Benützung eines gewöhnlichen Massstahes. Für die vorkommenden Berechnungen wurde ein FORTRAX-IV-Programm entwickelt.

#### Summary

Formulas expressing the mutual relations between the position of a pole on the sphere, as defined either by its rectangular solid coordinates or its spherical coordinates after BECKE or GOLDSCHMIDT, and the rectangular plane coordinates of its stereographical projection, are developed. The construction of stereograms of any desired size is thus made possible without the aid of a Wulff's net. The analysis of given stereograms can also be carried out, no other instrument than <sup>a</sup> ruler being required. A FORTRAN IV programm for the necessary calculations is given.

#### EINLEITUNG

Stereographische Projektionen werden in der Praxis im allgemeinen mit Hilfe des sog. "Wulffschen Netzes" (WULFF 1902) gezeichnet, wobei ihre Dimension durch den Radius des jeweils zur Verfügung stehenden Netzes bedingt ist. Am verbreitetsten sind Netze vom Radius <sup>10</sup> cm, entsprechend dem ursprünglichen Vorschlag von Wulff. Sie finden sich auch in verschiespäteren Veröffentlichungen und werden auch der Plagioklasbestimmung nach der Methode von Fedoroff zugrunde gelegt, indem die hierzu not-

<sup>\*)</sup> Institut für Kristallographie und Pétrographie der Eidg. Technischen Hochschule, Sonneggstrasse 5, 8006 Zürich.

wendigen Bestimmungsstereogramme der verschiedenen Autoren ebenfalls diese Grösse aufweisen. Zum Entwurf von Stereogrammen von beliebiger oder durch bestimmte Umstände bedingter Grösse ist man dagegen auf konstruk-Verfahren angewiesen, wie sie in den einschlägigen Darstellungen, z. B. denjenigen von Duparc und Pearce (1907), Boeke (1911), Gossner (1914) oder TERTSCH (1954) enthalten sind. Zum Eintragen der Pole nach Azimut und Zentraldistanz bedient man sich dabei am besten nach dem Vorschlag von GOLDSCHMIDT (1887) einer Sehnen- bzw. Tangententafel.

Man kann sich jedoch zum Zeichnen von Stereogrammen beliebiger Dimenauch rechtwinkliger Koordinaten bedienen, wobei man nur Lineal und Dreieck benötigt. Bei der Verwendung von Millimeterpapier können auch diese Hilfsmittel entbehrt werden. Um auf solche Weise vorzugehen, benötigt man die Kenntnis der Beziehungen zwischen den durch Koordinaten irgend welcher Art ausgedrückten Position der Pole auf der Lagenkugel und den rechtwinkligen Koordinaten ihrer Projektion im Stereogramm. Dieses Problem ist in der Kartenentwurfslehre, wie auch in der Eunktionentheorie (Abbildung der Riemannschen Zahlenkugel) schon längst gelöst. Leider lassen sich diese Lösungen nicht direkt auf die hier interessierende Aufgabe übertragen. Im Unterschiede zu dem in der Kristallographie seit Neumann üblichen gehen, wobei die Projektionsebene durch das Zentrum der Lagenkugel gelegt wird und die obere und untere Halbkugel getrennt von zwei diametral gegengesetzt gelegenen Augpunkten aus betrachtet werden, ist es sowohl in der Kartenentwurfslehre wie in der Funktionentheorie üblich, die Projektionstangential an die Kugel anzunehmen. Eine derartige Veränderung der Lage der stereographischen Projektionsebene wirkt sich zwar nur hinsichtlich der Grösse der Projektion aus, indem sämtliche Projektionen auf parallele Ebenen verschiedener Zentraldistanz sich ähnlich sind, vorausgesetzt, dass diese Ebenen normal zu dem durch den Augpunkt verlaufenden Kugeldurchliegen. Da nun aber einmal die Norm besteht, in der Kristallographie die Projektionsebene durch den Kugelmittelpunkt verlaufen zu lassen, und da ferner in der Eunktionentheorie der Durchmesser der Kugel und nicht deren Radius gleich <sup>1</sup> gesetzt wird, können die bereits vorhandenen Lösungen nicht auf den vorliegenden Eall übertragen werden, und es erweist sich als notwendig, die Abbildungsgleichungen unter den in der Kristallographie üblichen Annahmen für einen beliebigen Kugelradius R neu herzuleiten.

## HERLEITUNG DER ABBILDUNGSGLEICHUNGEN (C. Bubri)

Zu diesem Zweck betrachtet man einen durch den auf der Kugel vom Radius R liegenden Pol P verlaufenden Meridianschnitt (Fig. 1). Die Lage von P sei vorerst durch seine rechtwinklig-räumlichen Koordinaten  $(x, y, z)$ 

definiert, wobei der Koordinatenursprung <sup>0</sup> im Mittelpunkt der Kugel liegt. In der durch den Kugelmittelpunkt und senkrecht zur Zeichenebene verlau-Ebene der stereographischen Projektion liege das rechtwinklige System  $X' Y'$ , wobei  $X'$  mit  $X$  und  $Y'$  mit  $Y$  zusammenfalle. Das Lot aus  $P$  auf die Z-Achse sei r und der Abstand der Projektion von  $P, P'$ , von 0 sei r'. Bezeichman ferner den Winkel, den die durch P und die Z-Achse verlaufende Meridianebene (Zeichenebene von Fig. 1) mit der FZ-Ebene einschliesst, mit  $\varphi$ , so gilt:

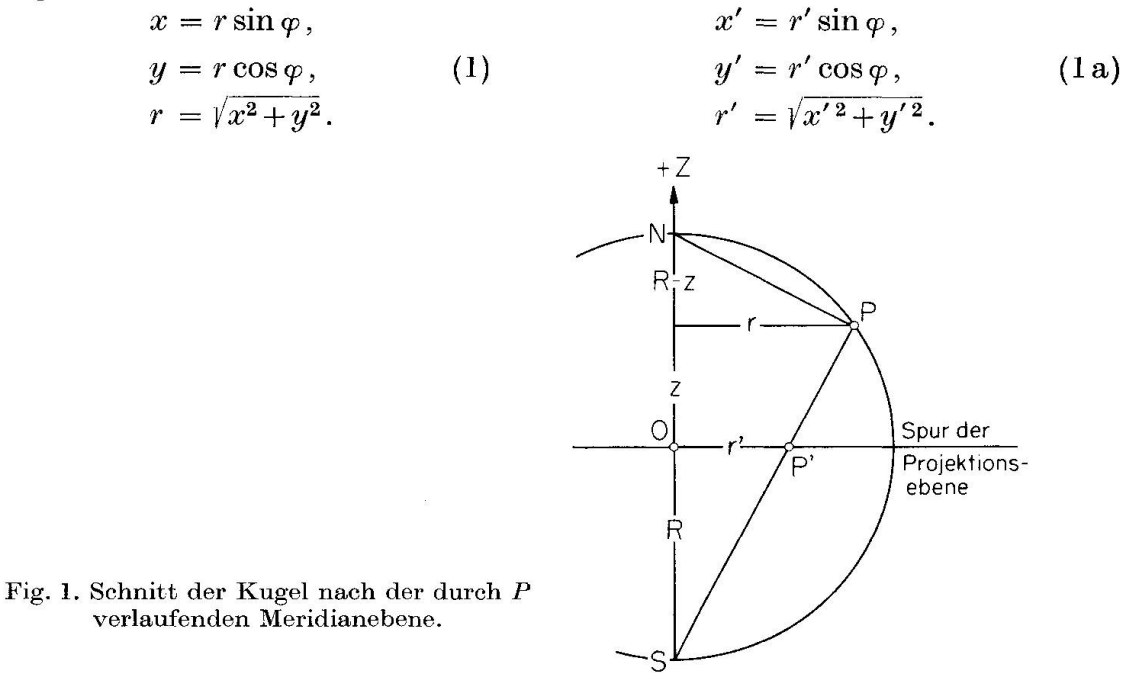

1. Berechnung der räumlichen Koordinaten (x,y,z) eines Poles P auf der Kugel vom Radius R aus den rechtwinkligen Koordinaten (x', y') seiner Projektion im Stereogramm

Aus ähnlichen Dreiecken von Fig. <sup>1</sup> ergibt sich :

$$
(R+z): r = R: r',
$$
  

$$
(R-z): r = r': R.
$$

Daraus folgen die später benützten Beziehungen :

$$
r = \frac{2 R^2 r'}{R^2 + r'^2}.
$$
 (2) 
$$
\frac{r'}{r} = \frac{R}{(R + z)}.
$$
 (2a)

Unter Verwendung von (1) und (la) erhält man ferner:

$$
x = r \sin \varphi = \frac{2 R^2 r'}{R^2 + r'^2} \frac{x'}{r'} = \frac{2 R^2}{R^2 + r'^2} x' = \frac{2 R^2}{R^2 + x'^2 + y'^2} x',
$$
  

$$
y = r \cos \varphi = \frac{2 R^2 r'}{R^2 + r'^2} \frac{y'}{r'} = \frac{2 R^2}{R^2 + r'^2} y' = \frac{2 R^2}{R^2 + x'^2 + y'^2} y'.
$$

Die Koordinate z erhält man aus der Kugelgleichung  $x^2 + y^2 + z^2 = R^2$ , wobei sich unter Berücksichtigung von (1a) ergibt:

$$
z^{2} = R^{2} - \frac{4 R^{2} r'^{2}}{(R^{2} + r'^{2})^{2}} = R^{2} \frac{(R^{2} - r'^{2})^{2}}{(R^{2} + r'^{2})^{2}},
$$
  

$$
z = R \frac{R^{2} - r'^{2}}{R^{2} + r'^{2}} = R \frac{R^{2} - (x'^{2} + y'^{2})}{R^{2} + (x'^{2} + y'^{2})} = R \left( \frac{2 R^{2}}{R^{2} + x'^{2} + y'^{2}} - 1 \right).
$$

Für die praktische Berechnung, wie auch für die später behandelte Programin FORTRAN IV erweist es sich als zweckmässig, den Ausdruck

$$
\frac{2 R^2}{R^2 + {r'}^2} = \frac{2 R^2}{R^2 + {x'}^2 + {y'}^2} = A
$$

abzusondern. Die räumlichen Koordinaten  $(x, y, z)$  eines Punktes auf der Kugel vom Radius R lassen sich dann wie folgt durch die ebenen  $(x', y')$ seiner stereographischen Projektion P' ausdrücken:

$$
x = A x', \quad y = A y', \quad z = R(A-1), \quad A = \frac{2R^2}{R^2 + x'^2 + y'^2}.
$$
 (3)

Für die Einheitskugel  $(R = 1)$  vereinfachen sich die Ausdrücke zu:

$$
x = \frac{2x'}{1 + x'^2 + y'^2} = \frac{2x'}{1 + r'^2},
$$
  
\n
$$
y = \frac{2y'}{1 + x'^2 + y'^2} = \frac{2y'}{1 + r'^2},
$$
  
\n
$$
z = \frac{1 - (x'^2 + y'^2)}{1 + (x'^2 + y'^2)} = \frac{1 - r'^2}{1 + r'^2}.
$$
  
\n(3a)

Man kann auch hier einen Ausdruck

$$
\frac{2}{1+r'^2} = \frac{2}{1+x'^2+y'^2} = B
$$

absondern, worauf man erhält :

$$
x = Bx'
$$
,  $y = By'$ ,  $z = (B-1)$ ,  $B = \frac{2}{1 + x'^2 + y'^2}$ . (3b)

Die Formeln gestatten für eine vorliegende stereographische Projektion von beliebigem Radius die Berechnung der Lage des der Projektion P' ordneten Poles auf der Kugel  $P$  aus den mit einem Massstabe ermittelten rechtwinkligen Koordination  $(x, y)$  des Stereogrammes. Sie ermöglichen auf diese Weise u. a. die Auswertung publizierter Stereogramme, für welche die Konstruktionsdaten bzw. die sphärischen Koordinaten der einzelnen Pole nicht gegeben werden.

Die räumlichen Koordinaten  $(x, y, z)$  gestatten sofort die Formulierung des Ortsvektors des betreffenden Poles auf der Kugel. Handelt es sich um den Einheitsvektor ( $R=1$ ), so erhält man sofort die drei Richtungswinkel  $\psi_1, \psi_2$ ,  $\psi_3$ , da dessen Komponenten den Richtungskosinus entsprechen. Ist der Radius der Lagenkugel R verschieden von 1, so erhält man die drei Richtungscosinus als  $x/R$ ,  $y/R$  und  $z/R$ .

Da es in der Kristallographie üblich ist, die Lage eines Poles auf der Kugel nicht in rechtwinkligen Koordinaten  $(x, y, z)$ , sondern entweder in Polarkoordinaten ( $\varphi$ ,  $\rho$ ) nach GOLDSCHMIDT oder in Kugelkoordinaten ( $\lambda$ ,  $\varphi^*$ ) nach Becke anzugeben, muss eine Umrechnung erfolgen.

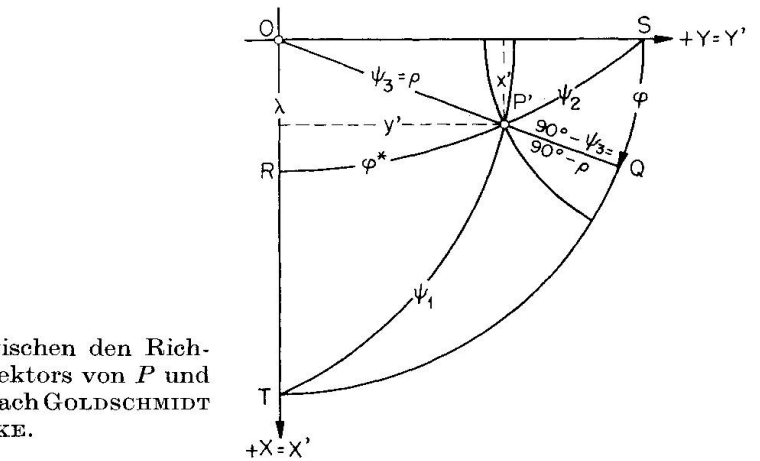

Fig. 2. Beziehungen zwischen den Richtungswinkeln des Ortsvektors von P und den Kugelkoordinaten nach GOLDSCHMIDT und BECKE.

a) Berechnung der  $(\varphi, \rho)$ -Werte nach GOLDSCHMIDT aus  $(x, y, z)$  bzw. den Richtungswinkeln

Aus Fig. 2 liest man unmittelbar ab, dass  $\rho = \psi_3$ .

Aus Dreieck  $P'QS$  folgt  $\cos \varphi = \frac{\cos \psi_2}{\sin t} = \frac{\cos \psi_2}{\sin t}$  $\sin \psi_3 = \sin \rho$ 

b) Berechnung der  $(\lambda, \varphi^*)$ -Koordinaten nach BECKE

 $\varphi^* = 90^\circ - \psi_2$ . Aus Dreieck OPR folgt

$$
\cos \lambda = \frac{\cos \psi_3}{\cos \varphi^*} = \frac{\cos \psi_3}{\sin \psi_2}.
$$

Beispiel: Bei BURRI, PARKER, WENK (1967, p. 49, Fig. 11.9) ist das bekannte Stereogramm der optischen Orientierung der Plagioklase von Reinhard (1931) verkleinert wiedergegeben. Es sei nun vorausgesetzt, dass die Achsenpositionen, auf Grund welcher die Konstruktion erfolgte, nicht verfügbar seien, und es wird nach den Beckeschen  $(\lambda, \varphi^*)$ -Koordinaten der optischen Achse B für Andesin  $An_{35}$  gefragt.

Die rechtwinkligen Koordinaten des betreffenden Poles sind  $x' = -16.5$  mm,  $y' = +20.0$  mm. Der Radius des Stereogrammes beträgt  $R = 50.0$  mm. Nach (3) erhält man:

$$
x = -26.01 \text{ mm}, \qquad y = 31.52 \text{ mm}, \qquad z = 28.81 \text{ mm}.
$$

Division durch  $R$  liefert die Richtungscosinus, aus denen sich die drei Richtungswinkel ergeben:

$$
\psi_1 = -58.7^\circ
$$
,  $\psi_2 = 50.9^\circ$ ,  $\psi_3 = 54.8^\circ$ . Kontrolle:  $\sum \cos^2 \psi_i = 0.99992$ .

Nach (5) erhält man hieraus  $\lambda = +42.1^{\circ}$ ,  $\varphi^* = 39.1^{\circ}$  in befriedigender Übereinstimmung mit den durch REINHARD (1931, 114) benutzten Daten  $\lambda = 42.2^{\circ}$ ,  $\varphi^* = 39.5^{\circ}$ .

## 2. Berechnung der rechtwinkligen Koordinaten (x', y') der Projektion P' aus den räumlichen Koordinaten (x,y,z) des Poles P auf der Kugel

Es handelt sich um die Umkehrung der eben behandelten Aufgabe, wofür die Ausdrücke (3) bzw. (3a) nach  $x'$  und  $y'$  aufzulösen sind. Unter Berücksichtigung der sich aus den zu Anfang gegebenen Proportionen ergebenden Beziehungen (2) und (2a) erhält man:

$$
x' = \frac{R^2 + {r'}^2}{2 R^2} x = \frac{r'}{r} x = \frac{R}{R+z} x,
$$
  

$$
y' = \frac{R^2 + {r'}^2}{2 R^2} y = \frac{r'}{r} y = \frac{R}{R+z} y.
$$

Unter Berücksichtigung, dass  $x'^2 + y'^2 = r'^2$  und  $x^2 + y^2 + z^2 = R^2$ , folgt ferner:

$$
r'^2 = R^2 \frac{x^2 + y^2}{(R + z)^2} = R^2 \frac{R^2 - z^2}{(R + z)^2} = R^2 \frac{R - z}{R + z}
$$

Die rechtwinkligen Koordinaten  $(x', y')$  eines Projektionspoles bzw. dessen Zentraldistanz r' lassen sich somit durch die räumlichen Koordinaten  $(x, y, z)$ des Poles P auf der Kugel ausdrücken :

$$
x' = \frac{R}{(R+z)}x, \qquad y' = \frac{R}{(R+z)}y, \qquad r' = R\sqrt{\frac{R-z}{R+z}}.
$$
 (6)

Für  $R = 1$  (Einheitskugel) vereinfachen sich diese Ausdrücke in:

$$
x' = \frac{x}{1+z}, \qquad y' = \frac{y}{1+z}, \qquad r' = \sqrt{\frac{1-z}{1+z}}.
$$
 (6a)

•

Ist die Lage des Poles nicht durch seine rechtwinklig-räumlichen Koordinaten  $(x, y, z)$  gegeben, sondern durch  $(\varphi, \rho)$ -Werte nach GOLDSCHMIDT oder  $(\lambda, \varphi^*)$ -Koordinaten nach Becke, so muss vorgängig der Anwendung der Ausdrücke

(6) bzw. (6a) eine Umrechnung erfolgen. Die Koordinatenwerte  $(x, y, z)$  erhält man als  $x = R \cos \psi_1$  etc. und die Richtungswinkel selbst durch Auflösen der entsprechenden sphärischen Dreiecke in Fig. 2, wobei wie folgt vorgegangen werden kann:

## a) Berechnung der Richtungswinkel  $\psi_i$  aus den ( $\varphi$ ,  $\rho$ )-Werten nach GOLDSCHMIDT

Aus Dreieck  $PQT$  folgt cos  $\psi_1 = \sin \varphi \sin \varphi$ . Aus Dreieck  $PSQ$  folgt cos  $\psi_2 = \cos \varphi \sin \varphi$ . (7) Ferner ist  $\psi_3 = \rho$ .

b) Berechnung der Richtungswinkel  $\psi_i$  aus den  $(\lambda, \varphi^*)$ -Koordinaten nach Becke

Ans Dreieck 
$$
PRT
$$
 folgt

\n
$$
\cos \psi_1 = \cos \varphi^* \sin \lambda.
$$
\nUnmittelbar abzulesen ist, dass

\n
$$
\psi_2 = 90^\circ - \varphi^*.
$$
\nAns Dreieck  $PRQ$  folgt

\n
$$
\cos \psi_3 = \cos \varphi^* \cos \lambda = \sin \psi_2 \cos \lambda.
$$
\n(8)

Beispiel: Von REINHARD (1931) werden als Mittelwerte für die sphärischen Koordinaten der Achse B von Labrador An<sub>52</sub> im Stereogramm  $\perp c$ gegeben:  $\lambda = +15.5^{\circ}$ ,  $\varphi^* = 35.0^{\circ}$ . Man trage diese Achse auf Grund der zu berechnenden rechtwinkligen Koordinaten in ein Stereogramm vom Radius  $R=10$  cm ein. Man setzt  $R=1$  und benutzt die Formeln (6a), wobei vorgängig die Richtungswinkel nach (8) erhalten werden:

$$
\psi_1 = -77.4^\circ
$$
,  $\psi_2 = 55.0^\circ$ ,  $\psi_3 = 37.9^\circ$ . Kontrolle:  $\sum \cos^2 \psi_i = 0.99998$ .

Da  $R = 1$  gesetzt wurde, entsprechen die gesuchten Koordinaten  $(x, y, z)$  den Richtungscosinus :

$$
x = \cos \psi_1, \qquad y = \cos \psi_2, \qquad z = \cos \psi_3
$$

und man erhält durch Anwendung von (6a)

$$
x' = 0,1223 \text{ dm} = 12,2 \text{ mm}, \quad y' = 0,3206 \text{ dm} = 32,1 \text{ mm},
$$
  

$$
r' = 0,3431 \text{ dm} = 34,3 \text{ mm}.
$$

Aus dem Diagramm von REINHARD (1931, Taf. 1) lässt sich entnehmen:

$$
x' = 11.5
$$
 mm,  $y' = 31.9$  mm,  $r' = 34.1$  mm.

Im Rahmen der allgemein üblichen Zeichengenauigkeit erscheint die Übereinstimmung als durchaus befriedigend. Der Umstand, dass die gemessenen Werte insgesamt etwas kleiner sind als die berechneten, lässt eine geringe Schrumpfung des Papiers beim Druck vermuten.

#### UMRECHNUNGSPROGRAMM IN FORTRAN IV (R. SCHMID)

Das Aufzeichnen einer Serie von Pollagen in die stereographische Projektion mit Hilfe ihrer rechtwinkligen Koordinaten, bzw. die Ermittlung der Winkelkoordinaten von Polen aus den rechtwinkligen Koordinaten ihrer stereographischen Projektion ist dann besonders angenehm, zeitsparend und genau, wenn die dafür notwendigen Umrechnungen auf elektronischem Weg bewältigt werden. Wir haben zu diesem Zweck ein Programm entwickelt, das diese Umrechnungsarbeit übernimmt. Es wurde aber so flexibel gestaltet, dass sich allgemein jedes der in dieser Arbeit angegebenen Koordinatenpaare bzw. -trippel in alle anderen umrechnen lässt.

## 1. Eingabe

Für die Eingabe verwendet man pro Polpunkt eine Lochkarte, auf welcher nebst einem Eingabecode der Radius der Projektionshalbkugel sowie die umzurechnenden Koordinatenwerte stehen müssen. Im weiteren kann eine nähere Bezeichnung des Punktes darauf eingelocht werden. Über das Format dieser Inputkarte sowie über die Verwendung des Eingabecodes orientiert die Tabelle 1. Wenn nur ein Koordinatenpaar statt eines Koordinatentrippels eingegeben wird, muss in den Kolonnen 21-26 der Wert Null (als 0,0, Kommapunkt auf Kolonne 25) stehen.

| Eingabe-<br>Code                             | <i>Eingabedaten</i> , in mm oder $\frac{1}{10}$ mm bzw. in $\degree$ , maximal 4-stellig, 1 Stelle<br>nach dem Komma, mit positivem oder negativem Vorzeichen |                                                              |                                                                                                    |                                                                 |                                                      |
|----------------------------------------------|----------------------------------------------------------------------------------------------------|--------------------------------------------------------------|----------------------------------------------------------------------------------------------------|-----------------------------------------------------------------|------------------------------------------------------|
| $1 - 2*$                                     | $3 - 8*$                                                                                                    | $9 - 14*$                                                    | $15 - 20*$                                                                                                    | $21 - 26*$                                                      | $28 - 78*$                                           |
| 10<br>20<br>21<br>30<br>31<br>40<br>50<br>00 | $\boldsymbol{R}$<br>$_{\it R}$<br>$\boldsymbol{R}$<br>$\boldsymbol{R}$<br>$\boldsymbol{R}$<br>$\boldsymbol{R}$<br>$\boldsymbol{R}$                            | x'<br>$\boldsymbol{x}$<br>$\boldsymbol{x}$<br>ψ,<br>$\psi_1$ | $\boldsymbol{y}$<br>y<br>$\boldsymbol{\psi}_2$<br>$\boldsymbol{\psi}_{\mathbf{2}}$<br>$\varphi^*$<br>Leerkarte: bewirkt STOP (Beendigung des Rechenprozesses) | 0,0<br>$\boldsymbol{z}$<br>0,0<br>$\psi_3$<br>0,0<br>0,0<br>0.0 | Bez.<br>Bez.<br>Bez.<br>Bez.<br>Bez.<br>Bez.<br>Bez. |

Tabelle 1. Eingabevarianten und deren Verschlüsselung. Format der Datenkarten

Kolonnen-Nr. der Felder, in welche die Eingabedaten gelocht werden müssen. Kommas  $*$ . auf Kolonnen-Nr. 7, 13, 19 und 25.

 $R:$ Gewünschter oder vorgegebener Radius der Projektionshalbkugel.

Bez.: Irgendeine Bezeichnung in Form von Buchstaben oder Zahlen.

### 2. Rechnungsablauf

Nach dem Laden des Programms wird die erste Datenkarte eingelesen. Der Eingabecode erlaubt es der Maschine, die eingelesenen Koordinatenwerte

## Verwendung rechtwinkliger Koordinaten

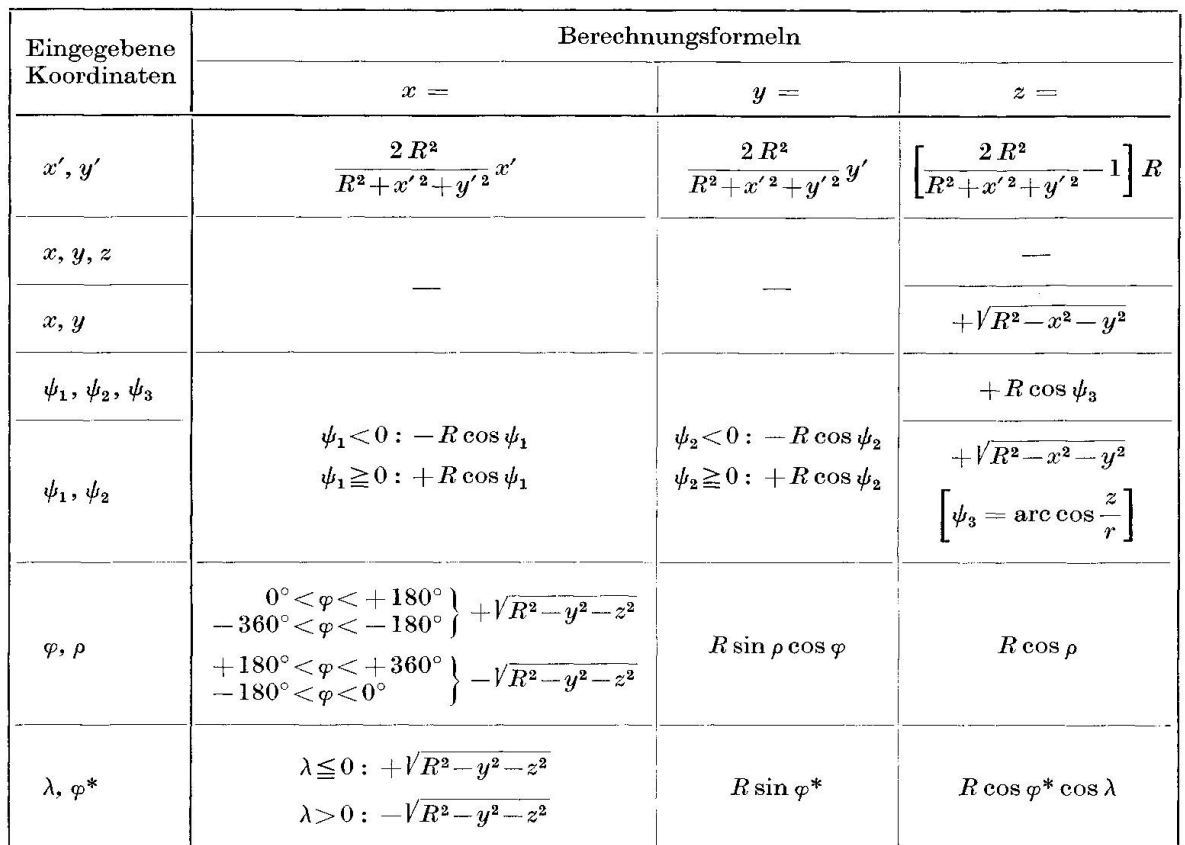

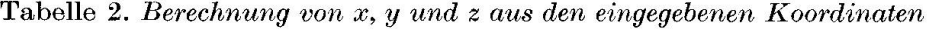

Tabelle 3. Formeln für die Berechnung der gesuchten Koordinaten aus x, y und <sup>z</sup>

| Gesuchte<br>Koordinaten | Berechnungsformeln                                       | Gesuchte<br>Koordinaten | Berechnungsformeln                                                                                                    |
|-------------------------|----------------------------------------------------------|-------------------------|----------------------------------------------------------------------------------------------------|
|                         | $x' = \frac{R}{R+z}x$                                    |                         |                                                                                                    |
|                         | $y' = \begin{pmatrix} R \\ \frac{R}{R+z}y \end{pmatrix}$ |                         |                                                                                                    |
|                         | $PZ' = \frac{1}{\sqrt{x'^2 + y'^2}}$                     |                         |                                                                                                    |
| $x, y, z =$<br>$PZ =$   | $+\sqrt{x^2+y^2}$                                        | $\rho =$                | arc cos $\frac{z}{R}$                                                                                                    |
| $\psi_1 =$              | are $\cos \frac{x}{R}$                                   |                         | $\lambda = \begin{cases} x < 0: & +\arccos \frac{z}{R\cos \varphi^*} \ x = 0: & 0^\circ \ x > 0: & -\arccos \frac{z}{R\cos \varphi^*} \end{cases}$ |
| $\psi_2 =$              | arc cos $\frac{y}{R}$                                    |                         |                                                                                                    |
| $\psi_3 =$              | are $\cos \frac{z}{R}$                                   | $\varphi^* =$           | $\frac{y}{\vert}$ are $\sin \frac{y}{R}$                                                                                                    |

 $\langle \hat{q} \rangle$ 

 $\bar{\mathbf{a}}$ 

zu identifizieren. Aus diesen Werten werden als erstes die Kugelkoordinaten x, y und <sup>2</sup> berechnet (mit den in der Tab. <sup>2</sup> angegebenen Formeln). Ausgehend davon werden dann nacheinander die andern Koordinatenpaare bzw. -trippel berechnet (Formeln dazu siehe Tab. 3). Nachdem die eingegebenen und errech-Werte herausgeschrieben sind, wird die nächste Karte eingelesen und auf den Kolonnen 1-2 geprüft, ob der Eingabecode grösser als null ist. Wenn ja, beginnt das Ganze wieder von vorne. Wenn nein (Leerkarte), wird der Rechnungsvorgang abgebrochen. Am Schluss der Datenkarten muss also eine Leerkarte stehen.

## 3. Ausgabe

Unabhängig von der Art der eingegebenen Koordinaten werden auf der Printer-Einheit pro Punkt immer folgende Angaben herausgegeben :

- Bezeichnung laut Bezeichnung auf der Eingabe-Lochkarte.
- Code der Eingabedaten und Entschlüsselung des Codes.
- $-R =$  eingegebener Radius der Projektionshalbkugel.  $R$ -ber. = aus x, y und z berechneter Radius (zur Kontrolle dieser Koordinaten bei Eingabe nach dem Code 20).  $-x'$  und  $y' =$  rechtwinklige Koordinaten der stereographischen Projektion P' des Punktes  $P$  in der Ebene  $X/Y$ .  $-P' Z =$  Abstand des Punktes P' von der Z-Achse.  $-x, y$  und  $z =$  rechtwinklige Koordinaten des Punktes P bezüglich der Achsen  $X, Y$  und  $Z$ .  $-PZ =$  Abstand des Punktes P von der Z-Achse.  $-\psi_1$ ,  $\psi_2$  und  $\psi_3$  = Richtungswinkel bezogen auf X, Y und Z (= sog. Fedorow-Win $kel, = halbe Köhlerwinkel.$  $- S \cdot COS = \sum_{i} \cos^2 \psi_i$  (zur Kontrolle der Winkel  $\psi$  bei Eingabe nach dem Code 30).  $-\varphi$  und  $\rho$  = Polarkoordinaten nach GOLDSCHMIDT.  $-\lambda$  und  $\varphi^*$  = sphärische Koordinaten nach BECKE.

Für die Vorzeichen und die Höchst- und Mindestbeträge der Ein- und gabedaten gelten die in Tabelle 4 angeführten Regeln. Es ist hier beizufügen, dass  $\psi_1$ ,  $\psi_2$  und  $\varphi$  in jener Form herausgegeben werden, in der man sie einliest, sonst im Intervall von  $-90$  bis  $+90^{\circ}$  ( $\psi_1$ ,  $\psi_2$ ) bzw.  $-180$  bis  $+180^{\circ}$  ( $\varphi$ ). Im weitern soll noch darauf hingewiesen werden, dass ohne Programmänderung nur die Koordinaten von Punktlagen auf der oberen Halbkugel umgerechnet werden können.

Das Programm benötigt ca. 20000 Speicherpositionen und 0,03 sec pro Umrechnung auf der CDC 6400. Es ist so einfach geschrieben, dass es leicht

## Verwendung rechtwinkliger Koordinaten

r

Tabelle 4. Vorzeichen und Beträge der Koordinaten in den einzelnen Quadranten der stereographischen Projektion<br>(angegeben sind die kleinsten und grössten Werte)

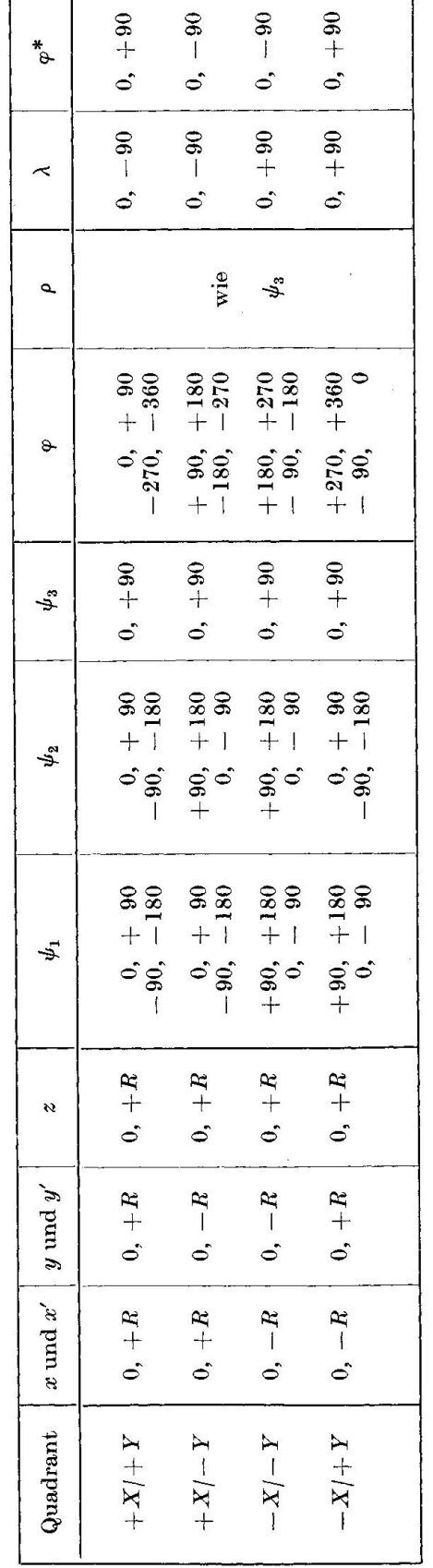

 $R$  = Radius der Projektionshalbkugel

in FORTRAN II umgewandelt und auch auf einfachen Digitalrechnern wendet werden kann. Hängt man ein Plotterprogramm an, können die Punkte direkt in der stereographischen Projektion herausgezeichnet werden. Da im Rechnungsablauf immer zuerst  $x, y$  und z berechnet werden, könnte mit einem Programmzusatz überdies auf einfache Art und Weise (unter Verwendung der entsprechenden Transformationsformeln) eine Drehung des Koordinatensystems erzeugt werden, worauf die Koordinaten nach diesem neuen System berechnet würden. Das Programm kann als Liste oder auf Lochkarten jederzeit von uns bezogen werden.

#### ZITIERTE LITERATUR

- Boeke, H. E. (1911): Die Anwendung der stereographischen Projektion bei kristallographischen Untersuchungen. Berlin, Bornträger.
- BURRI, C., PARKER, R. L. und WENK, E. (1967): Die optische Orientierung der Plagioklase. Basel, Birkhäuser.

DUPARC, L. et PEARCE, FR. (1907): Traité de technique minéralogique et pétrographique. I. Les méthodes optiques. Leipzig, Veit.

GOLDSCHMIDT, V. (1887): Über Projektion und graphische Kristallberechnung. Berlin, Springer.

GOSSNER, B. (1914): Kristallberechnung und Kristallzeichnung. Leipzig und Berlin, Engelmann.

REINHARD, M. (1931): Universaldrehtischmethoden. Basel, Wepf.

TERTSCH, H. (1954): Die stereographische Projektion in der Kristallographie. Wiesbaden, Verlag f. angew. Wiss.

Wulff, G. (1902): Untersuchungen im Gebiet der optischen Eigenschaften isomorpher Kristalle. Z. Krist. 36, 1-28, im bes. 14—18.

Manuskript eingegangen am 24. Januar 1969.